# Division de l'Encadrement et des Personnels Administratifs et Techniques

DIEPAT/09-445-566 du 05/01/09

# **CALENDRIER DU MOUVEMENT NATIONAL DES CONSEILLERS D'ADMINISTRATION SCOLAIRE ET UNIVERSITAIRE AU TITRE DE L'ANNEE 2009**

Destinataires : Etablissements publics

Affaire suivie par : Mme CAMPION - Tel : 04 42 91 74 37 - Fax : 04 42 91 70 06

La note de service ministérielle n° 08-0820 du 25-11-2008 relative au mouvement des CASU organisé au titre de la rentrée scolaire 2009 est parue au BOEN N° 48 du 18 décembre 2008.

J'appelle votre attention sur les modifications qu'elle comporte notamment au niveau de l'abandon du barème indicatif au profit de critères d'ordre qualitatif pour tous les postes offerts au mouvement ainsi que sur le calendrier et les nouvelles modalités d'inscription.

**1- La consultation des postes vacants et la saisie des vœux de mutation** s'effectueront sur Internet à compter du **8 janvier 2009** jusqu'au **29 janvier 2009** à l'adresse suivante :

#### http ://[www.education.gouv.fr](http://www.education.gouv.fr/)

 rubrique « concours, emplois, carrières » menu « personnels d'encadrement » « AMIA » sous menu « mouvement national et interacadémique » rubrique « mouvement national des CASU ».

**2- L'impression par les conseillers d'administration scolaire et universitaire de leur confirmation de demande de mutation** puis la transmission des dossiers complets par la voie hiérarchique aux services académiques dont ils relèvent et l'envoi direct des CV par les agents aux structures d'accueil s'effectueront du **30 janvier 2009 au 6 février 2009** 

**3- Le site sera réouvert du 9 mars 2009 au 19 mars 2009** pour permettre aux conseillers d'administration scolaire et universitaire ayant participé à la première phase du mouvement **et à eux seuls** et qui n'auraient pas obtenu leur mutation, de consulter les postes restés vacants et formuler une extension de leurs vœux.

#### **4- Une seule commission administrative paritaire nationale chargée d'examiner les opérations de mutation sera réunie le 7mai 2009.**

Vous trouverez en pièce jointe, une note d'information de la Direction de l'Encadrement du Ministère sur les nouvelles modalités du mouvement des CASU.

*Signataire : Martine BURDIN, Secrétaire Générale de l'Académie d'Aix-Marseille* 

# CASU - Mobilité 2009

# La direction de l'encadrement élabore le projet de mouvement national des CASU.

# Ce qui change pour le mouvement 2009

## **Un calendrier de publication des postes mieux adapté**

Cette année, l'ouverture du serveur en deux phases distinctes permettra de vous proposer un plus large choix de postes.

Vous pourrez ainsi du **8 au 29 janvier**, puis du **9 au 19 mars**, prendre connaissance des postes vacants ou susceptibles de l'être et déposer vos vœux de mutation.

*Attention.* Seuls les agents ayant formulé des vœux lors de la première phase d'ouverture du serveur AMIA en janvier pourront formuler de nouveaux vœux ou les modifier lors de la seconde phase de mars 2009.

## **De nouvelles modalités d'inscriptions facilitées**

La procédure de confirmation des demandes de mutation est modifiée. Vous devrez vous connecter à l'application AMIA du 30 janvier au 6 février 2009 pour imprimer votre confirmation de demande de mutation que vous devrez joindre à votre dossier que vous ferez parvenir par la voie hiérarchique.

#### **Une seule CAPN nécessaire**

Dans le cadre de la nouvelle procédure une seule CAPN chargée d'examiner les opérations de mutation au titre de l'année 2009 sera réunie le 7 mai 2009, au lieu des 2 CAPN (mars et mai) des années précédentes.

# Le calendrier des opérations

## **Du 8 au 29 janvier 2009**

- Consultez les postes vacants.
- Saisissez vos vœux de mutation (maximum de six) pour des postes vacants et/ou susceptibles de se libérer.

#### **Du 30 janvier au 6 février 2009**

- Imprimez votre confirmation de demande de mutation. N'oubliez pas de la dater et la signer.
- Parallèlement, transmettez directement votre CV aux structures d'accueil (services académiques, établissement d'enseignement supérieur, établissement public national).
- Puis transmettez votre dossier complet par la voie hiérarchique au service académique dont vous dépendez avant la date limite de réception des dossiers de mutation fixée par ce service.

## **À partir du 2 mars**

• Les structures d'accueil (services académiques, établissement d'enseignement supérieur, établissement public national) examinent les dossiers et organisent des entretiens éventuels.

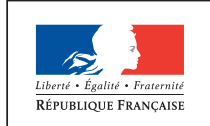

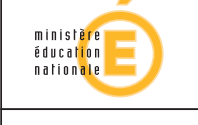

MINISTÈRE<br>DE L'ENSEIGNEMENT SUPÉRIEUR<br>ET DE LA RECHERCHE

# **Du 9 au 19 mars 2009**

• Consultez les postes vacants ou susceptibles de l'être lors de la seconde phase d'ouverture du serveur AMIA et formulez éventuellement de nouveaux vœux (dans la limite de 6 vœux maximum) par écrit et par la voie hiérarchique.

# **Avant le 27 mars 2009**

- Si vous avez modifié ou formulé de nouveaux vœux entre les 9 et 19 mars, envoyez votre modification de vœux par la voie hiérarchique à la Direction de l'encadrement (bureau de l'encadrement administratif) et envoyez également une copie à la Direction de l'encadrement par télécopie.
- Parallèlement transmettez directement votre CV aux structures d'accueil (services académiques, établissement d'enseignement supérieur, établissement public national).

# **Jusqu'au 9 avril 2009**

• Les structures d'accueil (services académiques, établissement d'enseignement supérieur, établissement public national) examinent les dossiers et organisent des entretiens éventuels.

# **Le 7 mai 2009**

- CAPN chargée d'examiner les opérations au titre de l'année 2009.
- Consultez le résultat de votre demande de mutation sur l'application AMIA.

# Les modalités de dépôt des demandes

# **Comment faire votre demande ?**

- Une adresse à retenir ; le site du ministère www.education.gouv.fr/mobilitécasu. Munissez-vous de votre Numen indispensable pour vous connecter à l'application AMIA.
- Six vœux sont possibles. Vous pouvez candidater sur des postes vacants ou susceptibles de l'être mais également formuler des vœux sur une académie, un département, un groupe de communes, une commune ou un établissement.

# **Les différentes étapes**

- Le serveur est ouvert du 8 janvier au 29 janvier pour la saisie des demandes, puis du 9 au 19 mars 2009 pour consultation permettant une modification ou un ajout éventuel de vœux par écrit et dans la limite de six vœux maximum.
- Du 30 janvier au 6 février 2009, vous devez imprimer à partir de l'application AMIAle formulaire de confirmation de votre demande de mutation. Ce formulaire daté et signé, corrigé si nécessaire et accompagné de toutes les pièces justificatives est transmis avec l'ensemble de votre dossier par la voie hiérarchique.
- Lors de chacune des phases d'ouverture du serveur AMIA (8-29 janvier et 9-19 mars), vous devez adresser votre curriculum vitae directement aux structures d'accueil (services académiques, établissement d'enseignement supérieur, établissement public national) pour lesquelles vous candidatez. Contactez le responsable de l'entité afin de convenir d'un éventuel entretien. Ces entretiens permettront aux responsables d'évaluer votre information sur les postes pour lesquels vous candidatez ainsi que vos motivations.
- Les seules demandes pouvant être prises en compte pour une annulation ou modification sont celles qui répondent aux motifs suivants : circonstances graves et imprévisibles concernant l'agent, son conjoint ou ses enfants à charge. En tout état de cause, une telle demande devra être appuyée de pièces justificatives.

# Comment constituer votre dossier

Votre dossier de mutation vous permet de décrire votre parcours professionnel et de préciser vos motivations professionnelles. Il est composé de deux parties.

#### **Les documents du dossier que vous devez fournir**

- Une fiche qui présente votre parcours professionnel en catégorie A (annexe1), accompagnée d'un CV.
- Une fiche descriptive de votre poste actuel que vous devez compléter (annexe 3 ou 3 bis).
- L'attestation des services effectués dans la fonction publique d'État (annexe 4),
- Votre confirmation de demande de mutation imprimée depuis l'application AMIA datée et signée (fiche AMIA).
- Les pièces justificatives de votre situation familiale, médicales…

#### **La partie renseignée par vos supérieurs hiérarchiques**

- L'avis et appréciation sur votre candidature.
- L'avis sur la vacance de votre poste.

# Conseils

Saisissez votre demande de mutation dès le 8 janvier 2009 www.education.gouv.fr/mobilité-casu

Votre demande de mutation doit être impérativement transmise par la voie hiérarchique.

N'oubliez pas d'imprimer votre confirmation de demande de vœux. Datez et signez-la avant de la joindre à votre dossier de candidature.

Consultez du 9 au19 mars 2009 les nouveaux postes disponibles ou susceptibles de l'être.

Vous vous engagez à accepter l'un des postes que vous aurez sollicité quel que soit son ordre de classement.

#### **À noter**

L'application AMIA vous permet de :

- consulter le calendrier des opérations du mouvement ;
- consulter la liste de postes offerts et leurs descriptifs ;
- saisir vos vœux de mutation (1ère phase d'ouverture du serveur, et modifications ou ajout par écrit lors de la seconde phase d'ouverture) ;
- éditer votre demande de confirmation de mutation à l'issue de la première phase d'ouverture du serveur ;
- consulter les résultats de la commission administrative paritaire nationale.

#### **Pour aller plus loin**

Texte de référence

• La note de service relative à ces opérations sera publiée au BOEN et au BOESR du 18 décembre 2008.

Besoin d'information juridique, de conseil pour mieux préparer votre mobilité, n'hésitez pas à contacter le DRH de votre établissement, le service gestionnaire académique dont vous relevez ou le bureau de l'encadrement administratif à la direction de l'encadrement (01 55 55 35 74 ou 01 55 55 38 56).